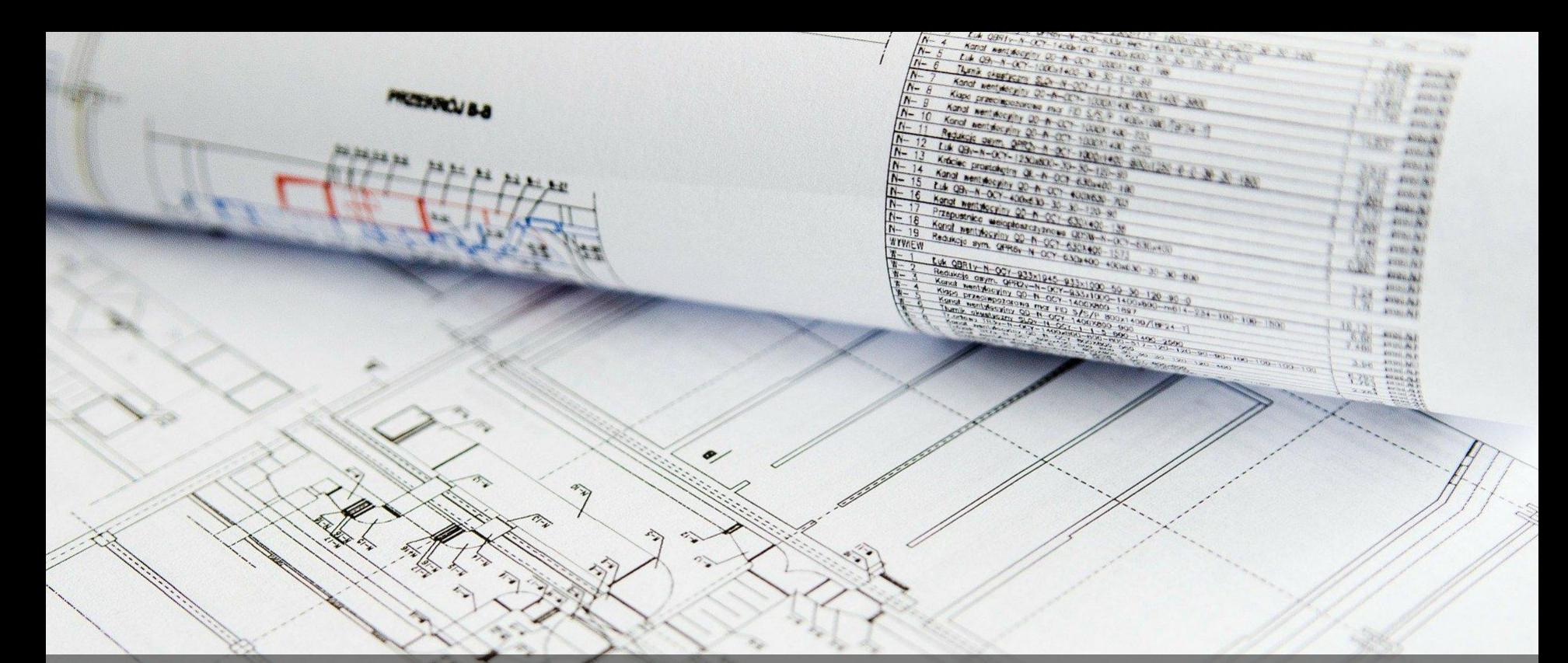

ROSE Festival @ ICSME 2021 September 2021, 29 **"You're an artifact, VariCity." Johann Mortara — Philippe Collet — Anne-Marie Dery-Pinna**

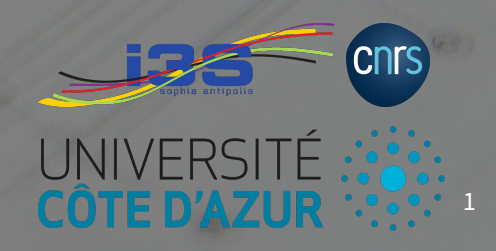

# VariCity

3D visualization of variability implementations (OO metrics)

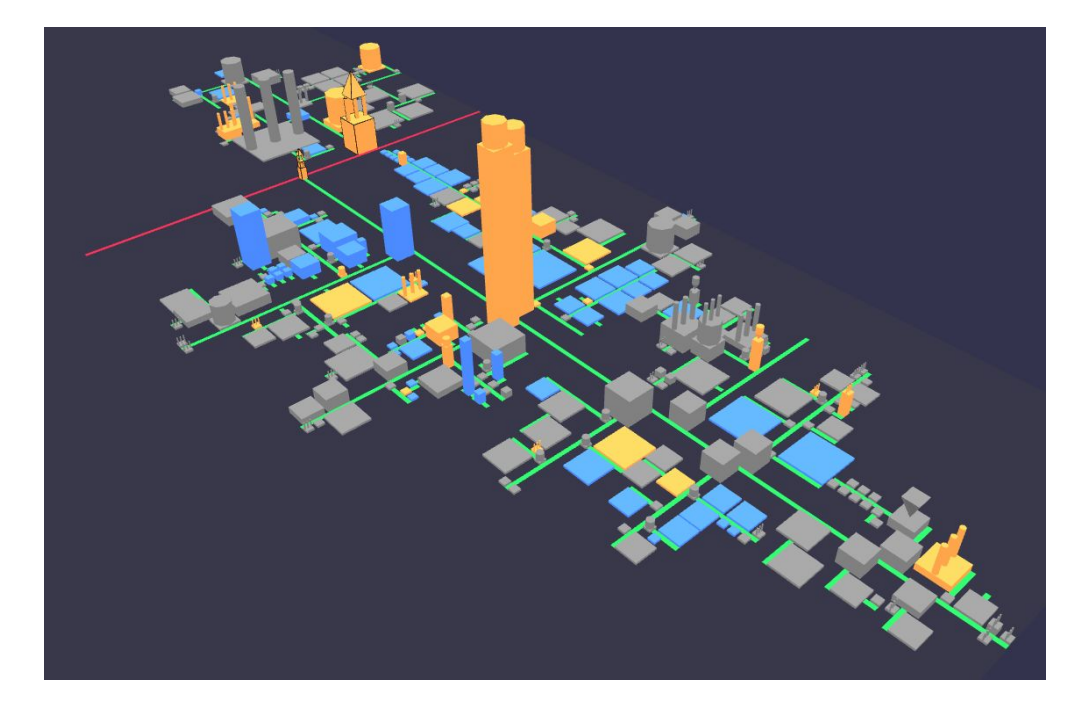

# VariCity

3D visualization of variability implementations (OO metrics)

Technological stack:

- Language: TypeScript built with Node.js ⇒ **eased dependencies management / build**
- 3D framework: Babylon.js
- Deployment: Webpack
	- ⇒ **visualization accessible through a web browser**

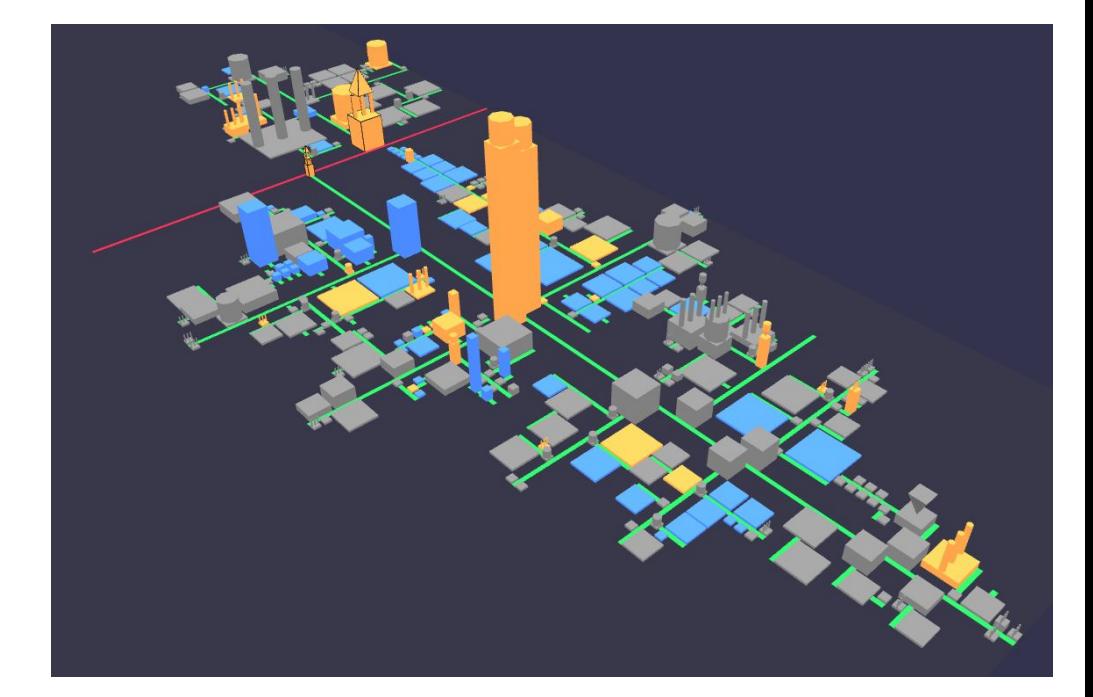

# VariCity

3D visualization of variability implementations (OO metrics)

Technological stack:

- Language: TypeScript built with Node.js ⇒ **eased dependencies management / build**
- **3D framework:** Babylon.js
- Deployment: Webpack
	- ⇒ **visualization accessible through a web browser** <sup>4</sup>

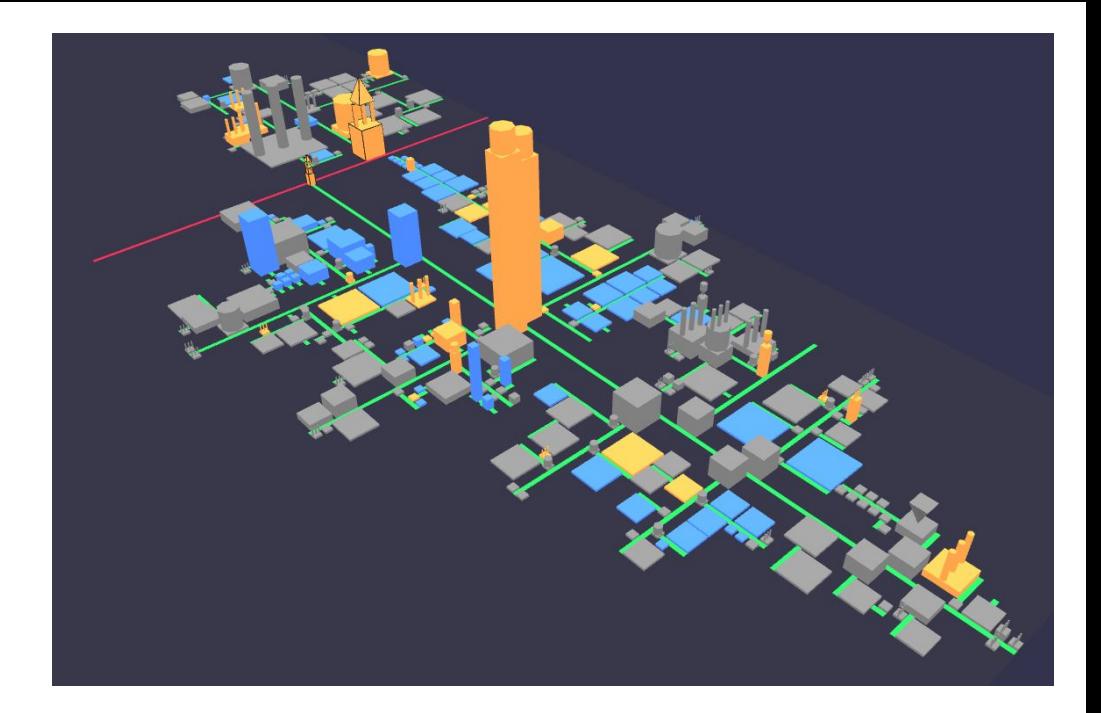

# **Choice of technological stack driven by the ease of use and reuse**

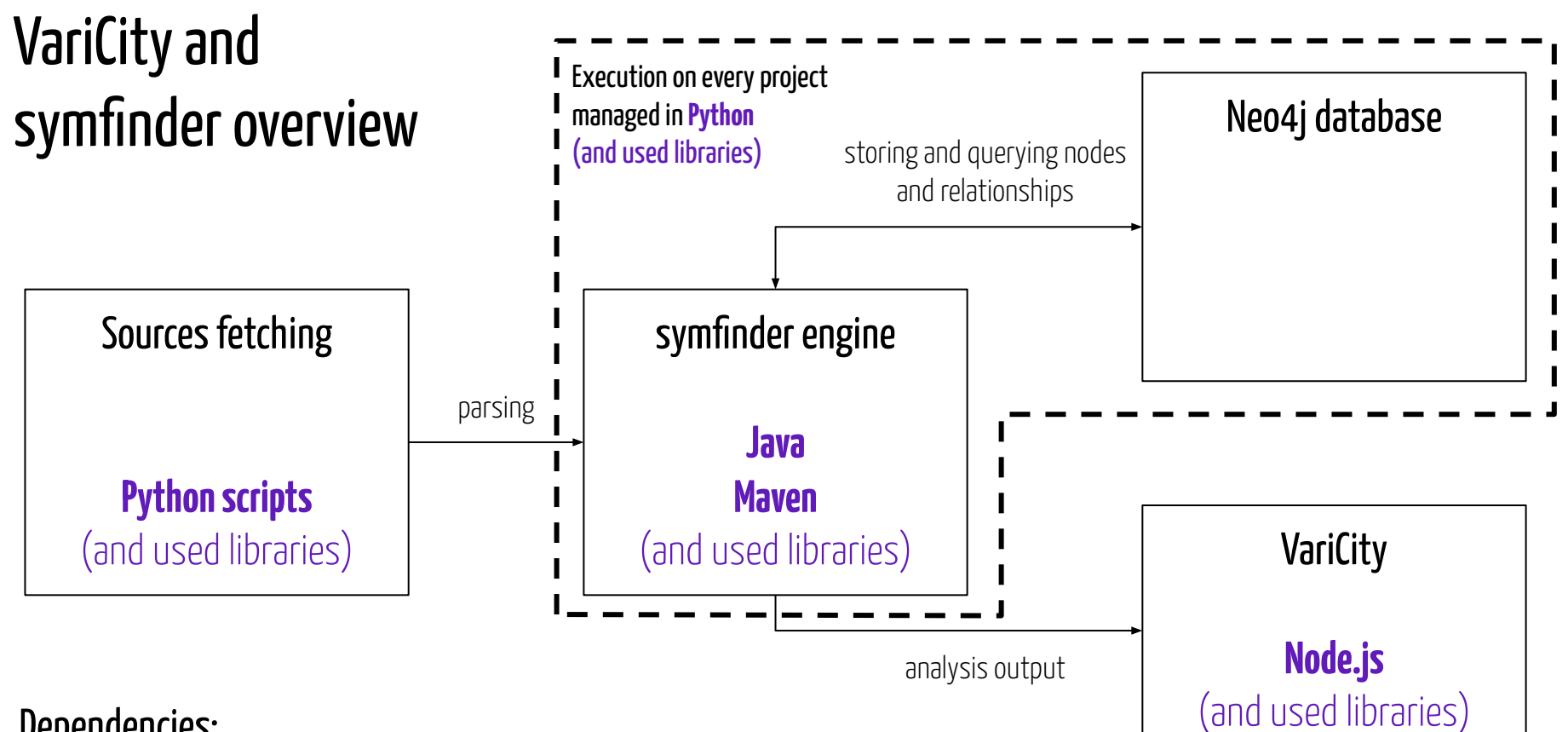

Dependencies:

- **- Python, Java, Maven, Node.js, Neo4j** for all components
- **- Python, Bash / Batch** for the execution

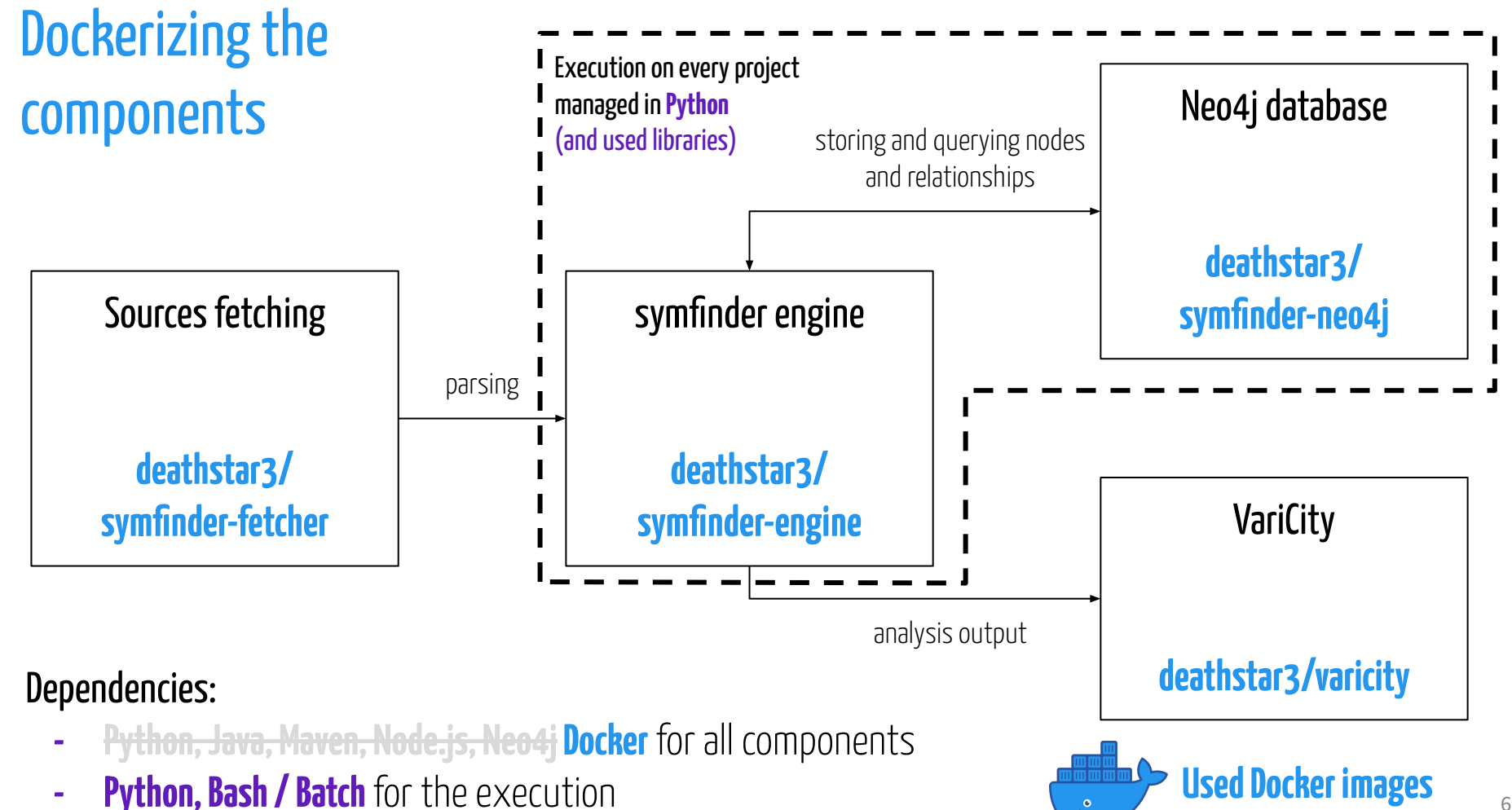

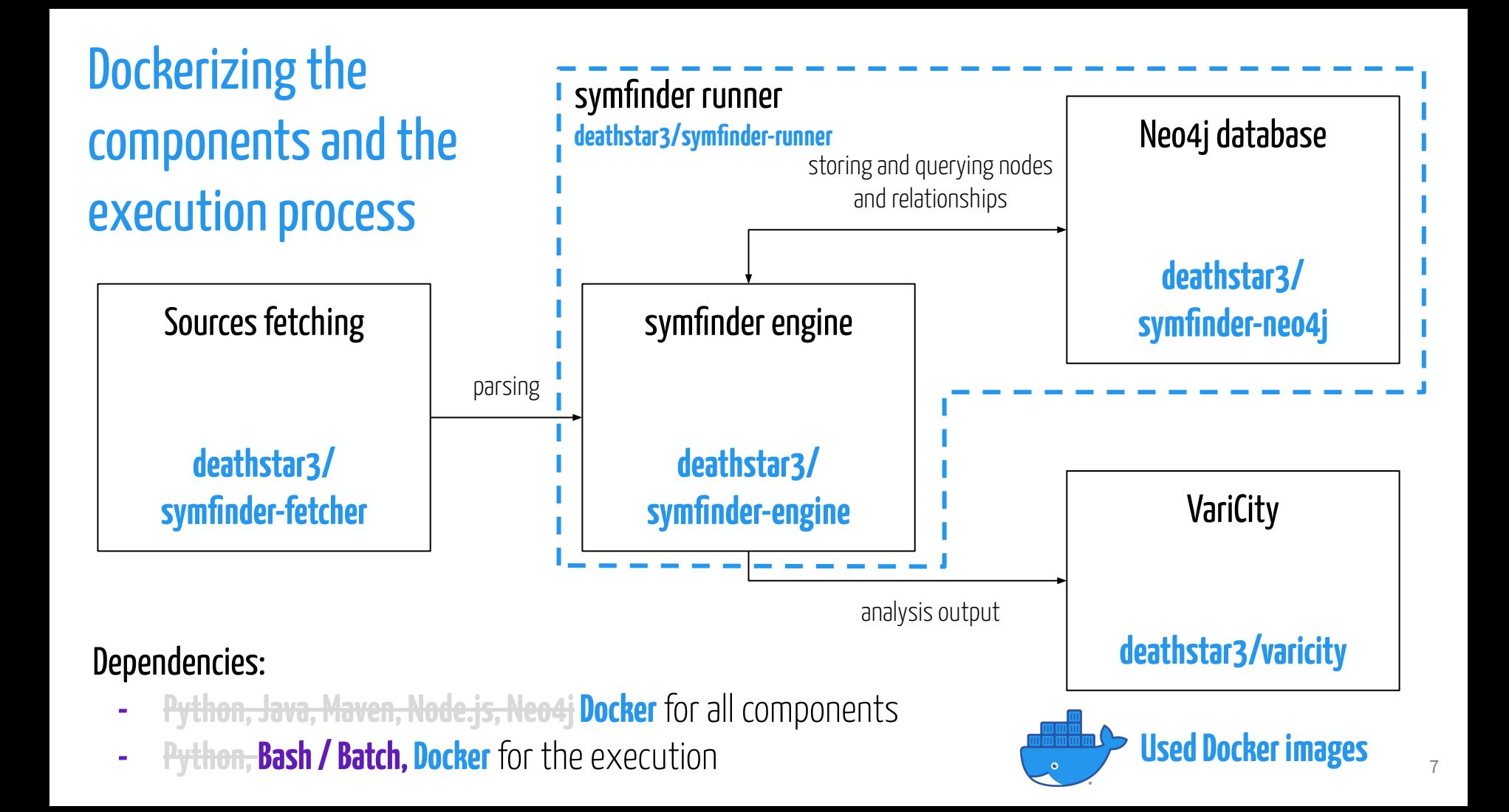

### Functional & Reproducible

### **Functionality goal: the reviewer can run the visualization**

#### **The tool must be easy to setup and run**

**Already built docker images available on Docker Hub** ⇒no build required

#### **Visualization data generated by symfinder already given** documentation of the tool

⇒the reviewer is not obliged to run symfinder on all projects as it may take time

#### **Trials on clean machines having ≠ OSes**

⇒made us realize that Docker on Windows and MacOS needed additional settings, that we added to the

### Functional & Reproducible

**Reproducibility goal: the reviewer can reproduce the city exploration scenarios presented in the paper**

#### **The usage instructions must be clear**

**Scenarios are detailed step by step, from the setup to the expected output**

⇒only the needed technical details are given to keep it simple

#### **Trials by people not knowing the project**

⇒are the instructions clear enough for someone external to run the tool?

## Functional & Reproducible  $\rightarrow$  Reusable

### **Reusability goals: practitioners can easily apply symfinder / VariCity on their own projects**

#### **The tool must be easy to reuse**

#### **Configuration external to the code**

⇒no modification inside the code needed

#### **Detailed guide for reuse given**

 $\Rightarrow$  how to setup a new project to analyse...

#### **Detailed technical documentation**

⇒the tool can be modified for other needs

## "You're an artifact, VariCity."

Johann Mortara — Philippe Collet — Anne-Marie Dery-Pinna

Reproduction package:

https://doi.org/10.5281/zenodo.5034199

### **Obtained reproducibility badges**

Open Research Objects

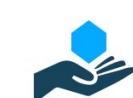

Research Objects Reviewed

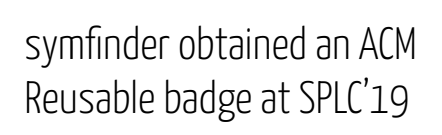

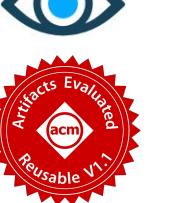

### Get the paper on VariCity:

https://hal.archives-ouvertes.fr/hal-03312487

VariCity website:

https://deathstar3.github.io/varicity-demo/